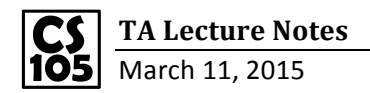

**Contract** 

1. SUM: adds all the numbers that you specify as arguments.

Sum up all the numbers in cell K7 to K114.

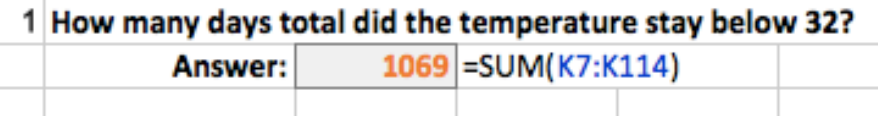

2. SUMIFS: Adds the cells in a range that meet multiple criteria.

Sum up the numbers in cell K6 to K114 which with a "2009" in their column A.

 $\mathbb{R}^2$ 

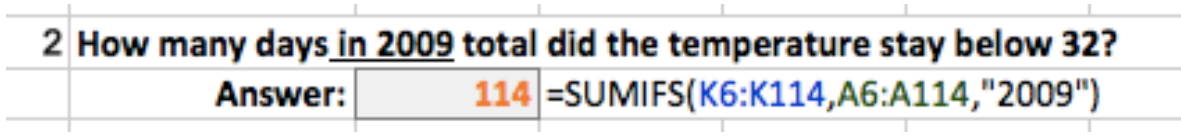

 $\sim$ 

Here we change the criteria to be the number in cell C123.

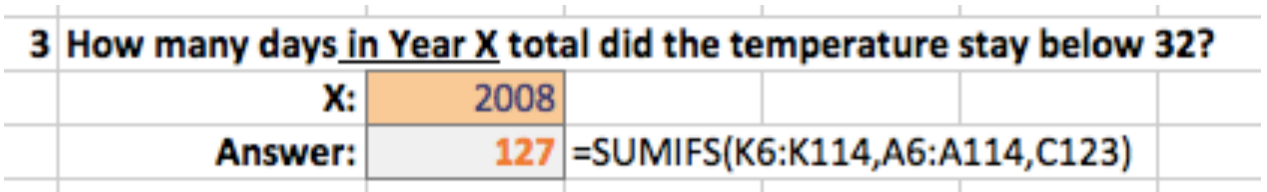

3. COUNTIFS: Applies criteria to cells across multiple ranges and counts the number of times all criteria are met.

Here we have a conditional: less than Y degrees, so we should put this conditional into quotation marks. But as Y is stored in cell C128, if we write "< C128", C128 will no longer refer to a cell but become a string. Therefore, we should take it out of the "", and use a & to link between them.

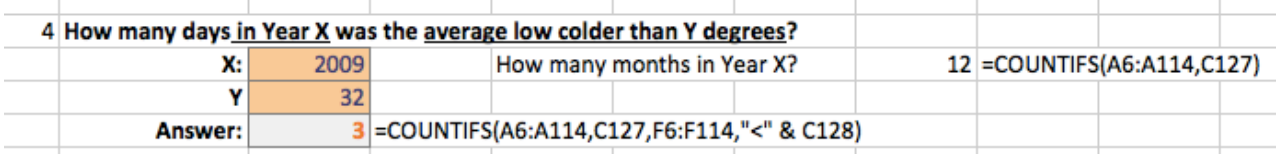

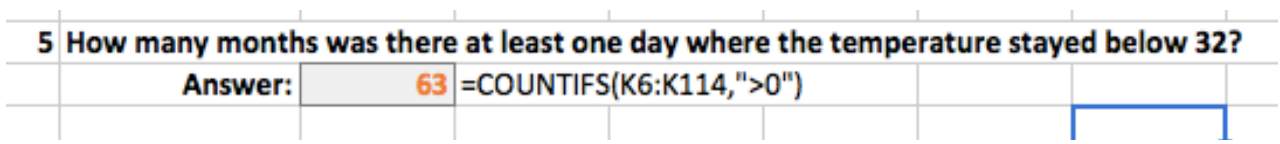